## **BEL-X DICOMデータの出力方法(簡易ビュワー付き/DVD・CDへ保存)**

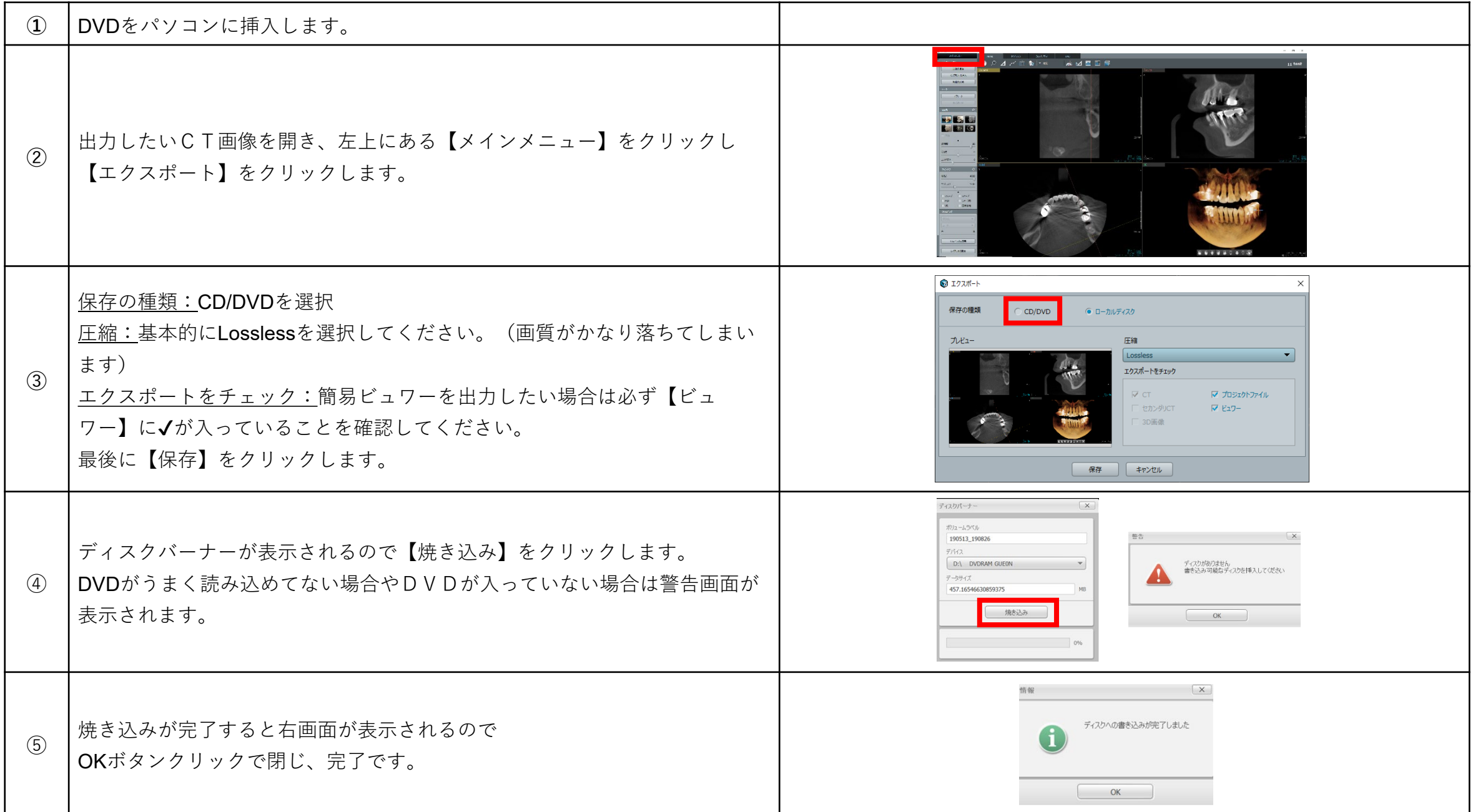